Template for definitions of classes in Object-Z:

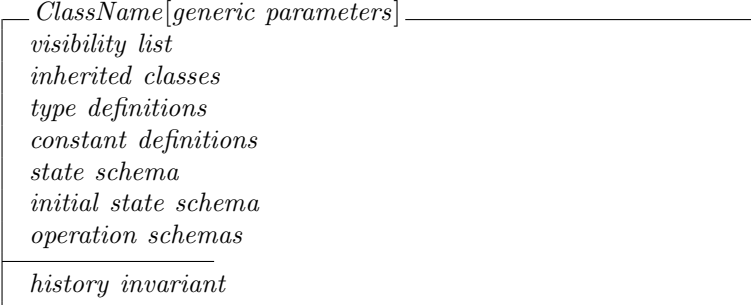

The state schema does not have any name, and it is implicitly (automatically) included in the initial state schema and in every operation associated with the class. In the case of operations, also the primed state schema (variables with apostrophe) is included automatically.

Examples of two class definitions follow:

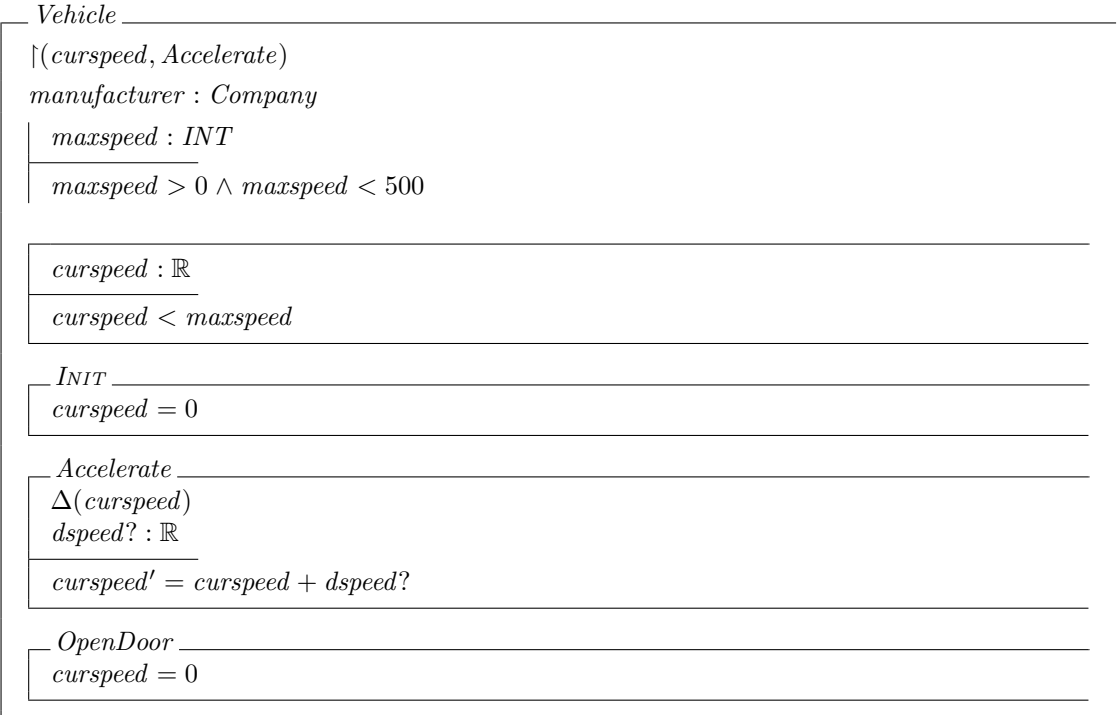

The class Vehicle has two constants (manufacturer and maxspeed), one state variable (curspeed), an initial state, and the operation *Accelerate*. Its visibility list (at the beginning) says that just the variable *curspeed* and the operation Accelerate represent the public interface of Vehicle. The ∆-list must enumerate all state variables that the operation updates. We defined just the precondition (*curspeed*  $= 0$ ) for the operation OpenDoor because it does not change any state variable.

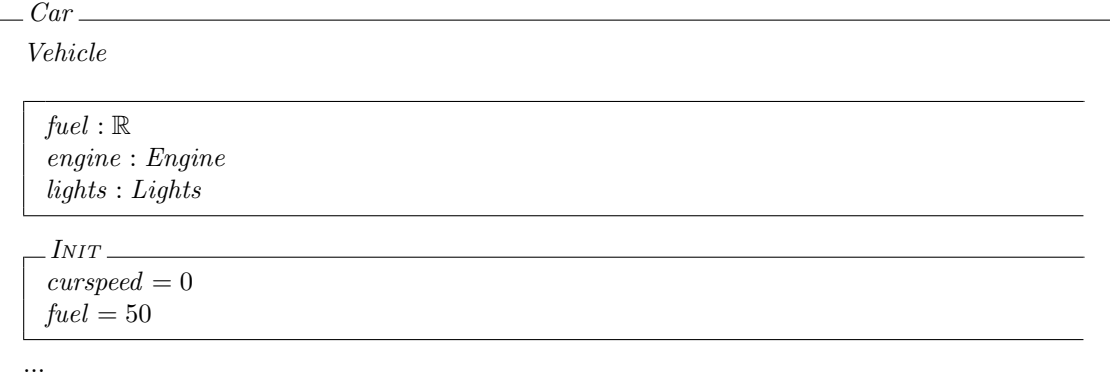

To declare inheritance, we just have to write the name of a superclass (Vehicle) at the beginning of the schema for our subclass  $(Car)$ . Note also that the schema for  $Car$  introduces two new components: engine and lights.

ElectricCar Car [batterylevel/fuel] ...

We can also rename some of the state variables. For example, here we use *batterylevel* instead of fuel.

Standard dot-notation is used (1) to access fields of state variables inside schemas, and (2) to execute operations on the objects pointed to by state variables, like in the mainstream object-oriented programming languages (Java,  $C#$ ,  $C++$ ).

Object-Z supports three ways of defining operations. The first option is to create a normal schema, the second option is delegation to an operation called on a particular state variable (component), and the last is through composition of multiple schemas. Examples of all the options follow.

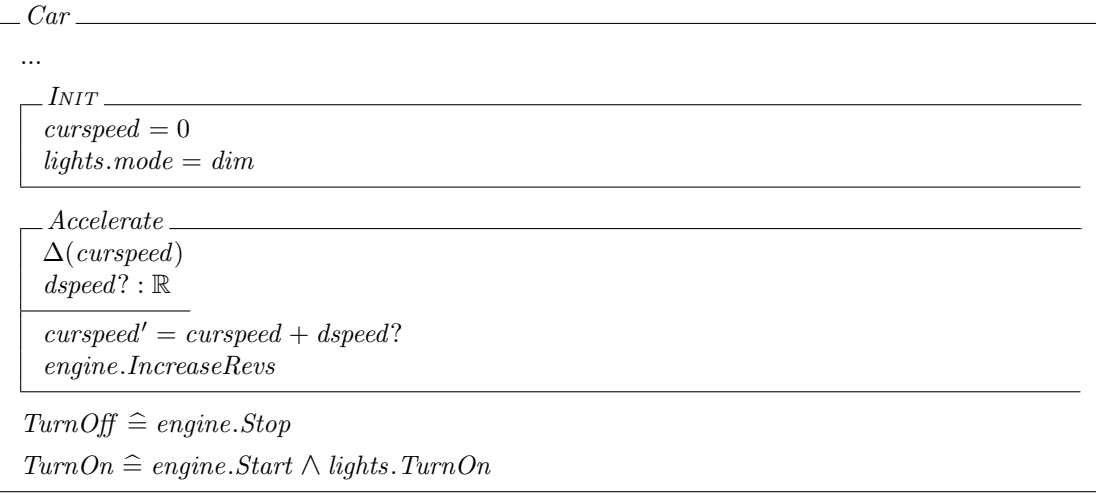

Specification of the body (effects) of some operation associated with a class may involve calls of operations upon components (variables) of its state. These calls should be typically defined in the constraint part of the enclosing schema. For example, we can add the call of engine.IncreaseRevs to the operation Accelerate. We can also redefine (override) the specifications for operations in subclasses, like we did for *Accelerate* here.